<u>C++ Tutorials For Beginners With Examples</u> <u>>>>CLICK HERE</u>

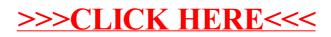